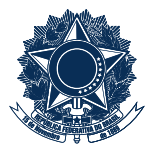

## **SERVIÇO PÚBLICO FEDERAL MINISTÉRIO DA EDUCAÇÃO** CENTRO FEDERAL DE EDUCAÇÃO TECNOLÓGICA DE MINAS GERAIS

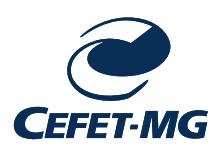

**SOLICITAÇÃO DE HOMOLOGAÇÃO DE RESULTADO DE ELEIÇÃO**

Senhor(a) Coordenador(a),

A Comissão Eleitoral Local comunica a conclusão do processo de eleição da Coordenação do Curso e dos representantes do corpo docente e do corpo discente para composição do Colegiado do Curso Técnico e solicita o encaminhamento do resultado, conforme dados abaixo mencionados, à Diretoria de Educação Profissional e Tecnológica (DEPT), para homologação e demais providências.

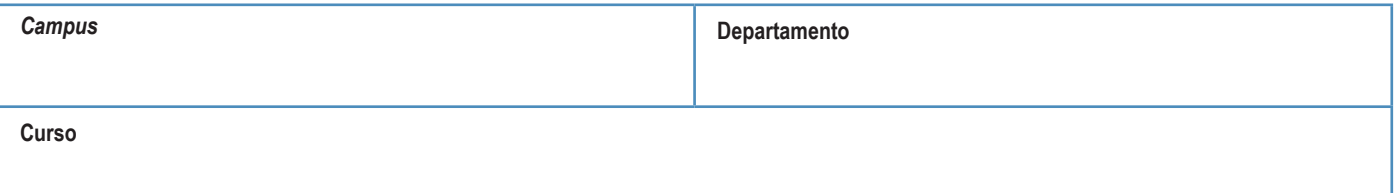

#### Candidatos(as) Eleitos(as)

## **Coordenador(a)**

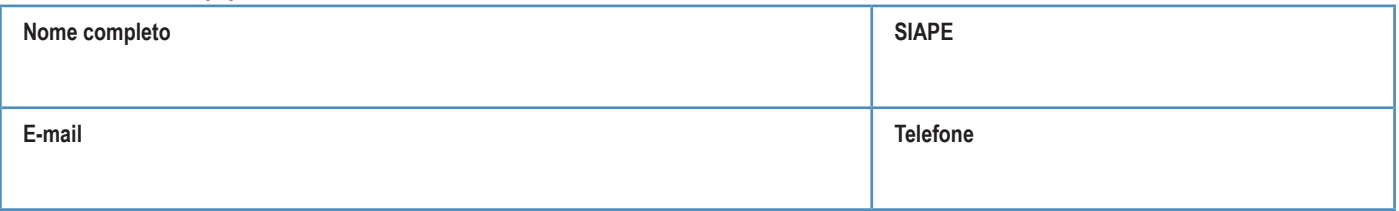

## **Subcoordenador(a)**

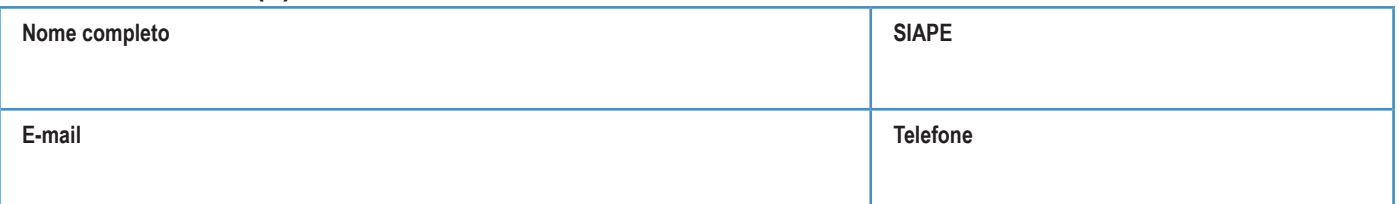

Representantes do Corpo Docente (1)

**Departamento**

(1) Departamento que ofertar MAIOR carga horária de disciplinas de formação específica referentes à área de conhecimento do Curso

**Titular:**

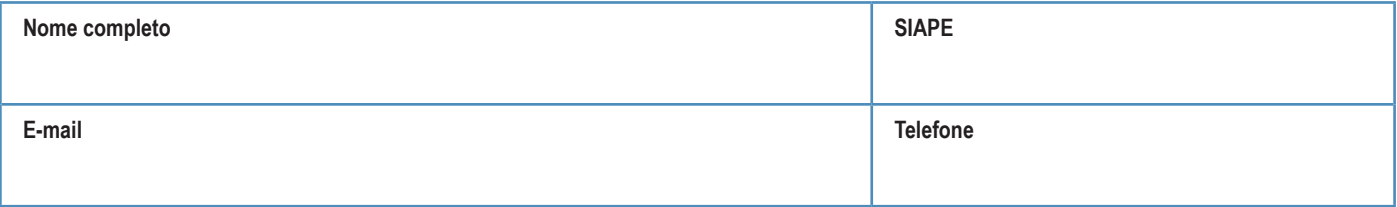

## **Suplente:**

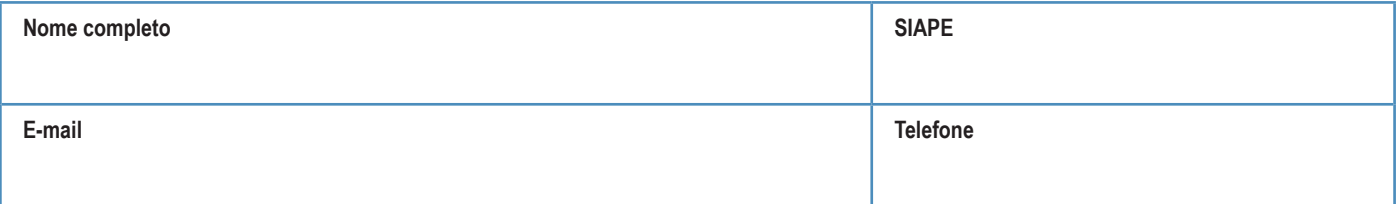

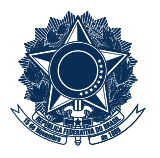

# SERVIÇO PÚBLICO FEDERAL **MINISTÉRIO DA EDUCAÇÃO** CENTRO FEDERAL DE EDUCAÇÃO TECNOLÓGICA DE MINAS GERAIS

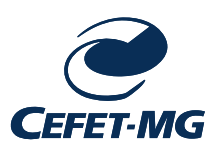

## **SOLICITAÇÃO DE HOMOLOGAÇÃO DE RESULTADO DE ELEIÇÃO**

#### **Titular:**

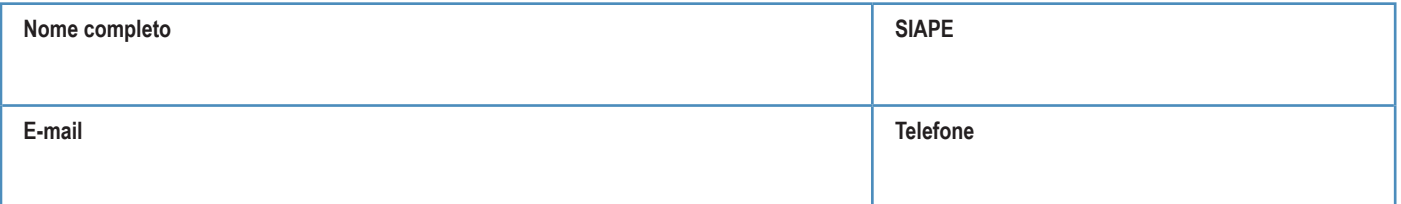

## **Suplente:**

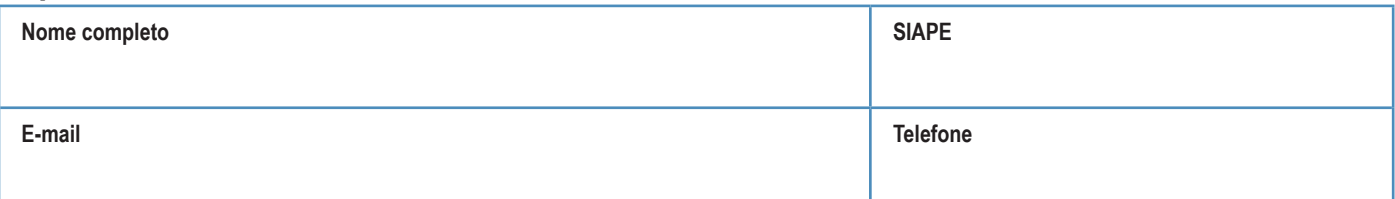

Representantes do Corpo Docente (2)

**Departamento**

<sup>(2)</sup> Departamentos que oferecerem disciplinas de FORMAÇÃO GERAL para o Curso

## **Titular:**

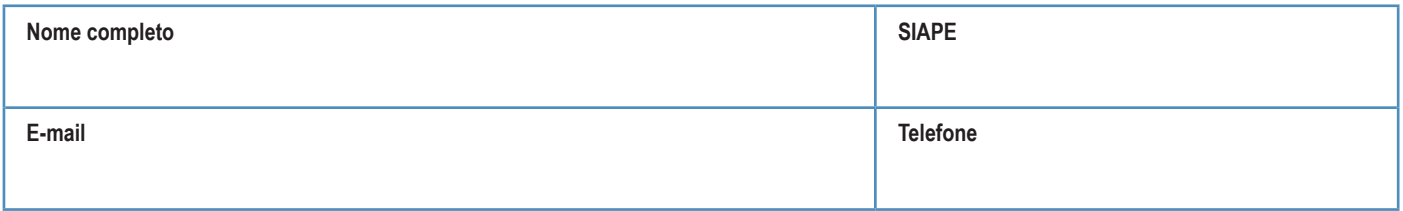

## **Suplente:**

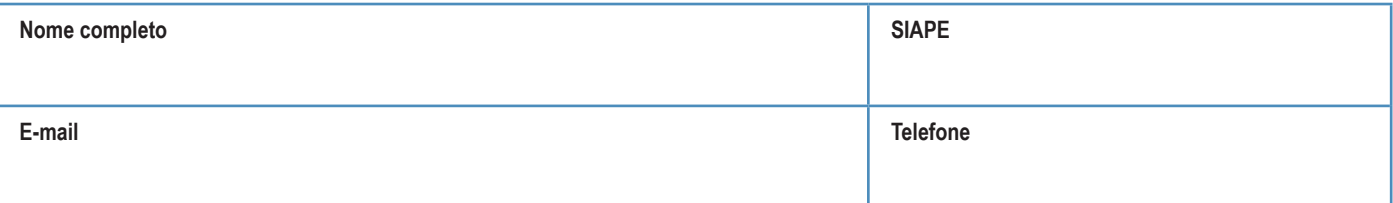

#### Representantes do Corpo Discente

## **Titular:**

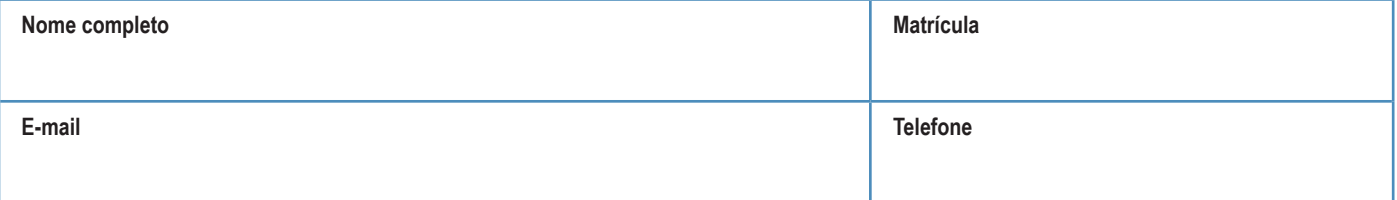

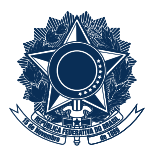

# SERVIÇO PÚBLICO FEDERAL<br>MINISTÉRIO DA EDUCAÇÃO CENTRO FEDERAL DE EDUCAÇÃO TECNOLÓGICA DE MINAS GERAIS

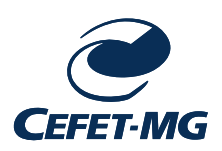

## **SOLICITAÇÃO DE HOMOLOGAÇÃO DE RESULTADO DE ELEIÇÃO**

## **Suplente:**

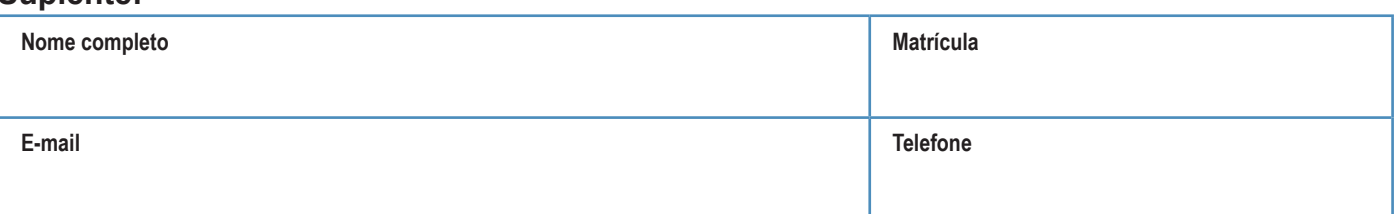

#### Vigência do Mandato dos Representantes

## **Representantes docentes:**

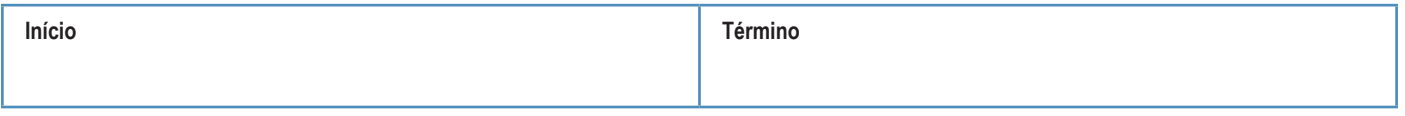

## **Representantes discentes:**

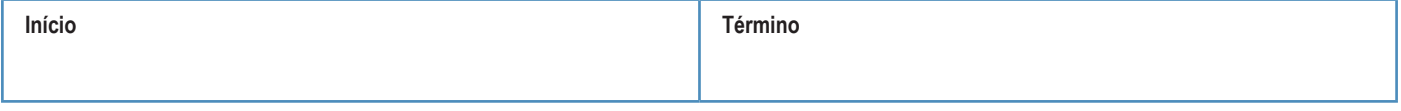

Esse documento deve ser assinado eletronicamente pelo Presidente da Comissão Eleitoral Local